## TP 13 Programmes Java

D'abord, démarrer un terminal en utilisant une des méthodes indiquées sur le site ci-dessous, comme au TPs précédents. Le mieux est peut-être d'utiliser la machine virtuelle Antix. cedric.cnam.fr/ ~ porumbed/vari1/term/

Taper les commandes suivantes pour commencer. Cela pourrait vous aider à vous mieux organiser votre travail ; vous pourriez écrire tous vos fichiers Java dans un dossier tp13.

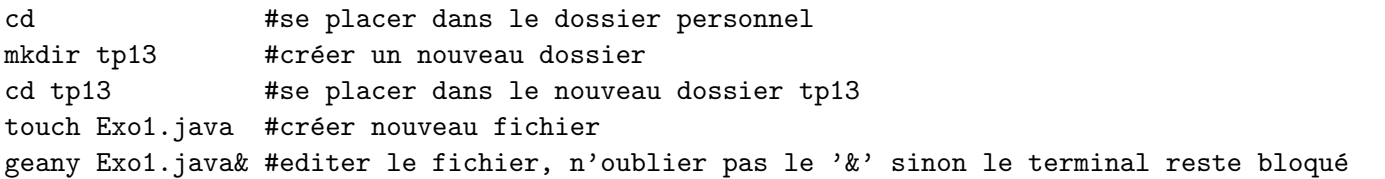

}

Exercice 1 Utiliser le code à droite pour écrire un fichier Exo1.java qui permet d'afficher le nombre de valeurs positives dans un tableau. Il faut écrire que le main. Pour compiler et exécuter, il faut utiliser javac et java, voir les indications fournies dans les diapos du cours 12 ou les TP précédents.

Modifier le programme pour afficher en plus le nombre de valeurs inférieures ou égales à zéro.

```
class E... {
      public \ldots void main (S \text{tring}[] \ldots)int [ | tab = {3, 9, -23,1,29,-134}
            int nbPos = \ldotsfor (int i=0; i<tab. length; i++){
                  \mathbf{if} \left( \text{ tab} \left[ \text{ i} \right] \dots \right) \left\{ \right.nbPos = nbPos + ...}
            }
            System . out . . . .
      }
```
Exercice 2 Écrire une classe Exo2 avec une méthode statique conclureNote(int note) qui ne renvoie rien et qui affiche :

- $-$  échec si la note est inférieure à 10;
- succès si la note appartient à l'intervalle  $[10, 19]$
- vous êtes en génie pour une note de  $20$

Exercice 3 Ecrire une classe Exo3 avec une fonction valeurAbsolue(double x) qui renvoie la valeur absolue de  $x \cdot Si \nightharpoonup x \geq 0$ , il faut renvoyer  $x$ ; sinon, il faut renvoyer  $-x$ .

**Exercice 4** Ecrire une classe  $Exo4$  avec une fonction carreParfait(int x) qui renvoie true so x est un carré parfait (ex,  $64 = 8^2$ ,  $10000 = 100^2$ ) ou false sinon. Indication vous pouvez faire une boucle for pour parcourir les valeurs  $i = 1, 2, 3, \ldots, x$ . S'il y a un seul *i* tel que  $i^2 = x$ , alors **x** est un carré parfait et on

renvoie true . Si la boucle finit sans renvoyer true , on renvoie false à la fin du programme.

**Exercice 5** Ecrire une classe Exo5 avec une fonction sommeImpairs(int n) qui renvoie la somme des premiers *n* impairs. Par exemple, pour  $n = 5$  il faut renvoyer  $1 + 3 + 5 + 7 + 9 = 25$ . N'hésitez pas à utiliser le bloc de code ci-après comme exemple.

int somme  $= 0$ ; for (int  $i=1$ ;  $i\le n$ ;  $i=i+2$ ) // attention :  $i=i+2$  $\text{somme} = \text{somme} + \text{i}$ 

Une propriété sympa : une telle somme est toujours un carré parfait. Écrire dans le main le code qui permet de vérifier que la valeur renvoyée par sommeImpairs(int n) est bien en carré parfait pour tout  $n$ ; vous pouvez utiliser la fonction carreParfait(...) écrite à l'exercice précédent.

Exercice  $6$  Ecrire un programme  $Exo6$ . java avec

une fonction void compter(int[] t) qui calcule le cker ces nombres dans les variables globales (attention nombre de valeurs négatives et le nombre de valeurs  $\,$  statiques!)  $\,$ nbPo $\,$ sit et  $\,$ nbNe $\,$ gat. Remplir le  $\,$ code ci- $\,$ 

positives dans un tableau t. La fonction doit sto-dessous et tester votre fonction sur le tableau tab .

```
class Exo5{
    static int nbPost=0;
    static int nbNegat=0;public static void compter (\ldots) {
         . . .
    }
    public static void main (\ldots)int [ tab = {-3, 10, -8, -1,9, -1,2,7, -43};
         . . .
    }
}
```
Exercice 7 Modifier le programme ci-après pour le faire afficher le taux moyen d'imposition pour un revenu saisi par l'utilisateur. Le taux moyen d'imposition est la part que l'impôt représente par rapport au revenu fiscal de référence. C'est le résultat du rapport entre l'impot et le revenu. Pour un revenu de 20000 euros, il faut payer un impot de (20000-9710)\*0.14=1440.6. Le taux moyen d'imposit. est 1440.6/20000=0.72=7.2%.

```
import java.util.*;
class \dots {
  static double calculer Impots (\ldots) {
    // coller le code de l'exercice 3 du TP précédent
  }
  public ... void main (S \text{tring}[]...)Scanner scan = new Scanner (System. in);
    System.out.println("Enter\_votre\_revenu_f is cal\_de\_référence:");double revenu = scan.nextDouble();
    //\hat{a} remplir
  }
}
```
Exercice 8 Écrire une fonction d'en-tête

int nbPersonnesImposables(double[] revenus)

qui reçoit en entré un tableau (de) revenus de plusieurs personnes et qui renvoie le nombre de personnes imposables. Une personne est imposable si son impôt dépasse 0, vous pouvez utiliser une fonction calculerImpots() qu'on a déjà vue plusieurs fois (voir exo précédent). Le programme principal devrait demander à l'utilisateur de saisir 5 valeurs de revenu avec un code comme :

```
double \begin{bmatrix} \cdot & \cdot & \cdot \\ \cdot & \cdot & \cdot \\ \cdot & \cdot & \cdot \end{bmatrix} revenus = new double \begin{bmatrix} 5 \\ 5 \end{bmatrix};
Scanner scan = new Scanner (System. in);
System.out.println("Enter \lrcorner les \lrcorner revenus \lrcorner de \lrcorner 5 \lrcorner personnes:");for (int i=0; i <5; i++)
        revenus[i] = scan.nextDouble();
```